Документ подписан простой электронной подписью Информация о владельце: ФИО: Локтионова Оксана Геннадьевна Должность: проректор по учебной работе Дата подписания: 03.02.2021 19:05:29 Уникальный программный ключ: 0b817ca911e6668abb13a5d426d39e5f1c11eabbf73e943df4a4851fda56d089

<del>МИНОБРНАУК</del>И РОССИИ

Федеральное государственное бюджетное образовательное учреждение высшего образования «Юго-Западный государственный университет»  $(IO3<sub>l</sub>Y)$ 

Кафедра программной инженерии

**YTBEPXZAK** Проректор по учебной работе MARGERITI JOKTHOHOBA  $2017$   $r$ . ed BOBF39)

#### Информатика

Методические указания к самостоятельной работе по изучению дисциплины

> для студентов направлений подготовки 29.03.05, 19.03.02, 18.03.01, 20.03.01, 04.03.01

> > Курск 2017

УДК 681.3

#### Составитель Е.И.Аникина

#### Рецензент

### Кандидат технических наук, доцент кафедры программной инженерии *Н.Н. Бочанова*

**Информатика**: методические указания к самостоятельной работе по изучению дисциплины для студентов направлений подготовки 29.03.05, 19.03.02, 18.03.01, 20.03.01, 04.03.01 /Юго-Зап. гос. ун-т; сост. Е.И. Аникина. Курск, 2017. 16 с.

Содержит описание целей и задач изучения дисциплины; перечень формируемых общекультурных и общепрофессиональных компетенций; описание видов занятий и способов подготовки к занятиям; перечень изучаемых тем дисциплины; примеры заданий к самостоятельной работе студентов и критерии оценки результатов их выполнения; перечень рекомендуемой учебной литературы и ресурсов Интернета.

Предназначено для студентов механико-технологического факультета направлений подготовки 29.03.05, 19.03.02, 18.03.01, 20.03.01, 04.03.01.

Текст печатается в авторской редакции.

Подписано в печать . Формат 60х84 1/16. Усл. печ. л. . Уч.-изд. л. . Тираж 100 экз. Заказ . Бесплатно.

> Юго-Западный государственный университет 305040, Курск, ул.50 лет Октября, 94.

#### **ВВЕДЕНИЕ**

Дисциплина «Информатика» относится к базовому циклу общих профессиональных дисциплин подготовки бакалавров направлений 29.03.05, 19.03.02, 18.03.01, 20.03.01, 04.03.01, обучающихся на механико-технологическом факультете

#### **1.1 Цель дисциплины**

Формирование современной информационной культуры, обучение студентов применению современного программного обеспечения персонального компьютера в учебном процессе (при выполнении лабораторных и домашних заданий, при выполнении курсовых проектов и выпускной квалификационной работы), а также при проведении научно-исследовательской работы в предметной области своей профессиональной деятельности.

#### **1.2 Задачи дисциплины**

-Усвоение студентами основных понятий теории информатики и кодирования информации;

-Создание у студентов представления о технических и программных средствах реализации информационных процессов;

-Исследование применения компьютерных технологий для решения функциональных задач:

-Изучение основ технологии работы с офисными программами;

-Формирование навыков использования возможностей локальных сетей;

-Формирование навыков поиска информации в сети Интернет и навыков работы с электронной почтой;

-Создание у студентов представления о принципах информационной безопасности и навыков антивирусной защиты.

1.3 Перечень планируемых результатов обучения по дисциплине, соотнесенных с планируемыми результатами освоения образовательной программы

### Знать:

- содержание процессов самоорганизации и самообразования, их особенностей и технологий реализации, исходя из целей совершенствования профессиональной деятельности:

. об основных устройствах для ввода, вывода и хранения информации; об основных принципах хранения и обработки информации компьютерами; об арифметических и логических основах работы компьютеров ; о современных интернеттехнологиях в самообразовании;

информационных моделей; свойства основные ВИДЫ моделей: информационных основные модели решения функциональных задач

## Уметь:

- планировать цели и устанавливать приоритеты при выборе способов принятия решений самостоятельно строить процесс овладения информацией, отобранной и структурированной для выполнения профессиональной деятельности с учетом внешних и внутренних условий:

выполнять основные операции с файлами  $\mathbf{M}$ папками; применять знания об основных устройствах для ввода, вывода и хранения информации; работать с популярными офисными пакетами; использовать информационные и коммуникационные работать сервисы интернета; поисковыми  $\mathbf{c}$ системами: приемы методы обработки информации применить  $\mathbf{M}$  $\mathbf K$ «приближенной» профессиональной деятельности:

применять информационные модели; анализировать результаты моделирования; строить информационные модели для решения прикладных задач

## Владеть:

- приемами саморегуляции эмоциональных и функциональных состояний при выполнении профессиональной деятельности:

- технологиями организации процесса самообразования;

- приемами целеполагания во временной перспективе, способами планирования, организации, самоконтроля и самооценки деятельности.

- навыками работы с системными и прикладными программами;

- приемами и методами для выбора информационных технологий;

- современными технологиями поиска информации в интернете; = технологиями публикации в интернете:

- навыками объяснения результатов применения информационных моделей;

= способами построения информационных моделей для решения прикладных задач.

У обучающихся формируются следующие **компетенции**

— способность решать стандартные задачи профессиональной деятельности на основе информационной и библиографический культуры с применением информационно—коммуникационных технологий и с учетом основных требований информационной безопасности по объекту гостиничного продукта (ОПК-1);

— готовность самостоятельно находить и использовать различные источники информации при осуществлении проектной деятельности и формировании гостиничного продукта в соответствии с требованиями (ПК—13)

## **ОБЩАЯ ХАРАКТЕРИСТИКА САМОСТОЯТЕЛЬНОЙ РАБОТЫ ПО ДИСЦИПЛИНЕ**

Самостоятельная работа является важной составляющей в изучении дисциплины и состоит из следующих видов деятельности: самостоятельное изучение теоретического материала, подготовка к лабораторным работам, выполнение и защита индивидуального задания. Самостоятельная работа над теоретическим материалом направлена на изучение основных понятий и принципов структурного программирования, ознакомление с фундаментальными алгоритмами. К этой деятельности относятся подготовка и выполнение лабораторных работ (изучение алгоритма, решение задач по временной сложности алгоритма, реализация алгоритмов на Си, процесс отладки программ, оформление результатов и защита). Индивидуальное задание выполняется в процессе изучения курса. Данная работа поможет сформировать умения и навыки самостоятельного проектирования и реализации программного обеспечения, необходимые для буду- щей профессиональной деятельности выпускника.

## **МЕТОДИКА РЕАЛИЗАЦИИ САМОСТОЯТЕЛЬНОЙ РАБОТЫ ПО ТЕОРЕТИЧЕСКОМУ КУРСУ**

При самостоятельном изучении теоретического курса студентам необходимо:

самостоятельно изучить темы теоретического курса в соответствии с учебной программой дисциплины;

 проработать предложенные к самостоятельному изучению алгоритмы;

 подготовить устные ответы на контрольные вопросы, приведенные после каждой темы.

Самостоятельную работу выполняют студенты на основе учебно- методических материалов дисциплины. Самостоятельно изучаемые вопросы курса включены в экзаменационные билеты. Темы для самостоятельного изучения, тесты и контрольные задания пре- подаватель выдает на лекционных занятиях в соответствии с графиком. Некоторые задания выполняют по определенному варианту, номер которого определяет преподаватель.

## **ОЦЕНКА ВЫПОЛНЕНИЯ САМОСТОЯТЕЛЬНОЙ РАБОТЫ СТУДЕНТА**

Самостоятельная работа студента оценивается преподавателем по результатам выполнения:

тестовых опросов; контрольных работ; защиты лабораторных работ; ответов на экзамене.

Примеры типовых контрольных заданий для текущего контроля

## **Задание 1**

Дан фрагмент электронной таблицы Excel в режиме отображения формул.

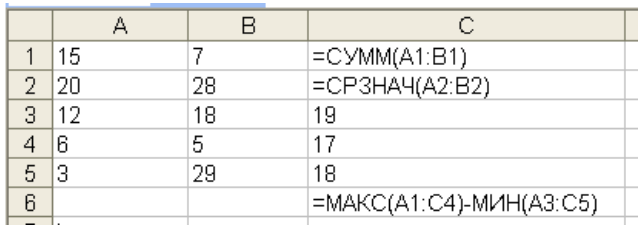

Какой результат получится в ячейке С6?

## **Задание 2**

Напишите краткую инструкцию. Как в текстовом редакторе WORD изменить вид, начертание и размер шрифта

## **Задание 3**

**Дан фрагмент таблицы в Exсel . Составьте и запишите в соответствующие ячейки электронной таблицы формулы для решения следующей задачи.** 

Известны результаты студенческой олимпиады по информатике. Сколько участников олимпиады набрали больше 60-ти баллов?

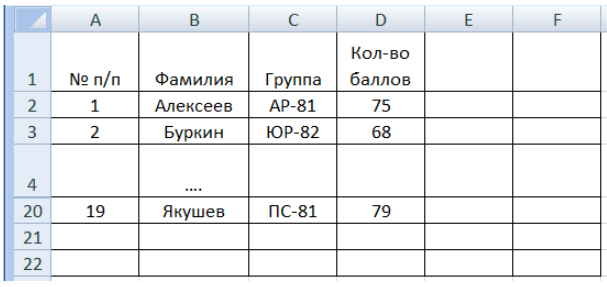

## **Задание 4**

**Заполните бланк запроса ACCESS для решения следующей задачи.**

В базе данных склада содержится информация о товарах: наименование товара, № модели, название Фирмы, цена, дата поступления на склад, количество товара на складе. Вывести цены MP3-плееров фирмы SONY.

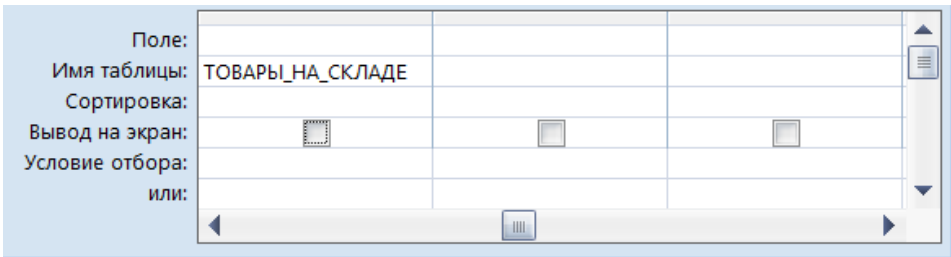

#### Кейс-задания: Кейс 2 подзадача 1

Допустим, что Вы устраиваетесь на работу. Среди требований к претенденту одним из главных является его ИКТ-компетентность.

На собеседовании Вы должны продемонстрировать знания, умения и навыки при работе с графическим и текстовым редакторами, уверенное использование Интернета.

Для хранения изображения экрана монитора, работающего при разрешении 1366х768 пикселей в 256цветном режиме, на 1 пиксель необходимо затратить видеопамяти.

#### $\blacktriangleright$  0 1 байт

- 2 байта
- 4 байта
- ⊙ 256 бит

#### Решение:

Количество бит на 1 точку (пиксель):  $I = \log_2 k$ , где  $k$  – число цветов.

В случае 256-цветного режима получаем:

 $I = \log_2 256 = \log_2 2^8 = 8$  (бит).

Так как 8 бит = 1 байт, то на 1 пиксель необходимо затратить 1 байт видеопамяти.

#### Кейс-залания: Кейс 2 ползалача 3

Допустим, что Вы устраиваетесь на работу. Среди требований к претенденту одним из главных является его ИКТ-компетентность

На собеседовании Вы должны продемонстрировать знания, умения и навыки при работе с графическим и текстовым редакторами, уверенное использование Интернета.

Пользователь собирается скачивать с файлообменника музыкальные mp3-файлы. Скорость передачи данных через ADSL-соединение равна 512 Кбит/с. Время бесплатного соединения ограничено 5 минутами. Размер одного музыкального файла в среднем составляет 4 Мбайта. Наибольшее количество файлов, которые ему удастся загрузить бесплатно за один сеанс подключения, будет равно.

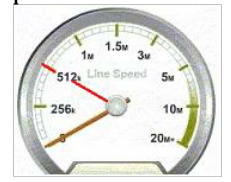

 $\mathbb{R}^2$ . r

Время, затрачиваемое на запросы, не учитывать; считать, что файлы могут закачиваться друг за другом непрерывно; файл, загруженный не полностью, не будет сохранен. Считать, что 1 Кбит/с = 1000 бит/с.

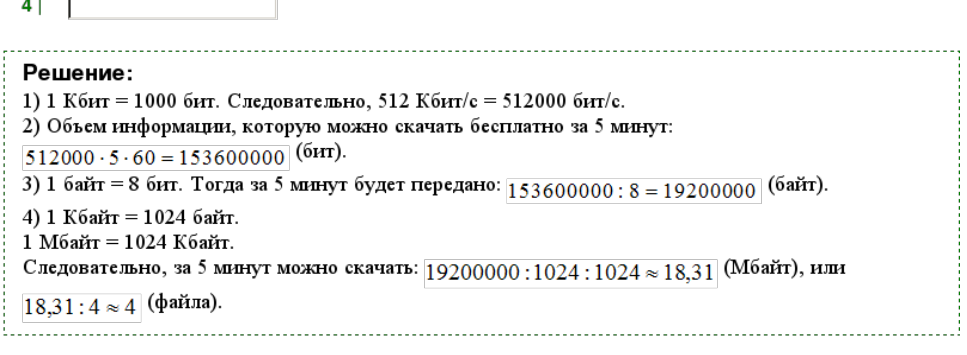

Кейс-задания: Кейс 2 подзадача 2

Допустим, что Вы устраиваетесь на работу. Среди требований к претенденту одним из главных является его ИКТ-компетентность.

На собеседовании Вы должны продемонстрировать знания, умения и навыки при работе с графическим и текстовым редакторами, уверенное использование Интернета.

#### В текстовом процессоре Microsoft Word диалоговое окно Сохранение документа

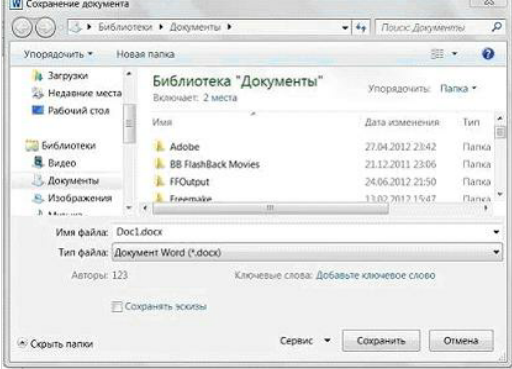

не появляется, и изменения вносятся в документ-оригинал, если ...

- **щелкнуть мышкой на пиктограмме**
- непользовать сочетание клавиш <Shift> + <F12>

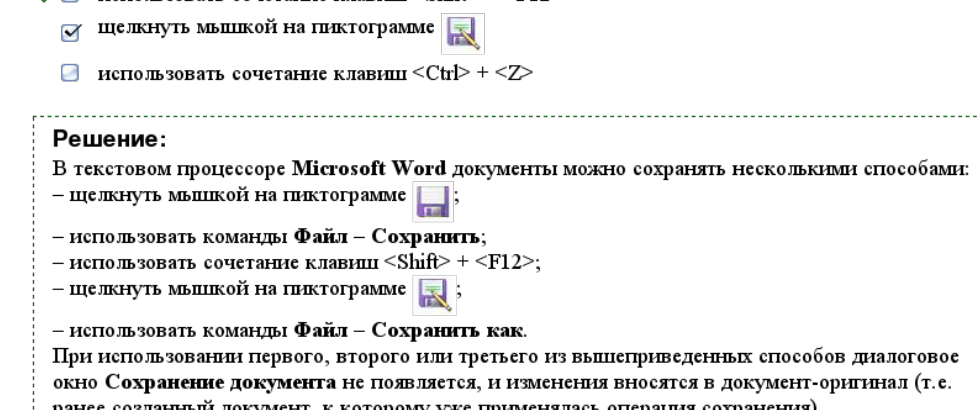

#### Типовые задания для промежуточной аттестации

*Промежуточная аттестация* по дисциплине проводится в форме экзамена. Экзамен проводится в тестовой форме.

Для тестирования используются контрольноизмерительные материалы (КИМ) – задания в тестовой форме, составляющие банк тестовых заданий (БТЗ) по дисци-плине, утвержденный в установленном в университете порядке. Проверяемыми на промежуточной аттестации элементами содержания явля-ются темы дисциплины, указанные в разделе 4 настоящей программы. Все темы дис-циплины отражены в КИМ в равных долях (%). БТЗ включает в себя не менее 100 заданий и постоянно пополняется*.* 

Для проверки знаний используются вопросы и задания в различных формах:

-закрытой (с выбором одного или нескольких правильных OTBeTOB),

- открытой (необходимо вписать правильный ответ),

- на установление правильной последовательности,

- на установление соответствия.

Умения, навыки и компетенции проверяются с помощью задач (ситуационных, производственных или кейсового характера) и различного вида конструкторов. Все задачи являются многоходовыми. Некоторые задачи, проверяющие уровень сформи-рованности компетенций, являются многовариантными. Часть умений, навыков и компетенций прямо не отражена в формулировках задач, но они могут быть прояв-лены обучающимися при их решении.

В каждый вариант КИМ включаются задания по каждому проверяемому эле-менту содержания во всех перечисленных выше формах и разного уровня сложности. Такой формат КИМ позволяет объективно определить качество освоения обучающимися основных элементов содержания дисциплины и уровень сформированности компетенций.

#### 7.4 Методические материалы, определяющие процедуры зна-ний, умений, навыков и (или) опыта оценивания характеризующих деятельности, этапы формирования компетенций

Процедуры оценивания знаний, умений, навыков и (или) опыта деятельности, характеризующих этапы формирования компетенций, регулируются следующими нормативными актами университета:

- Положение П 02.016-2015 «О балльно-рейтинговой системе оценки качества освоения образовательных программ»;

- методические указания, используемые в образовательном процессе, указан-ные в списке литературы.

Для текущего контроля по дисциплине в рамках действующей в балльно-рейтинговой университете применяется системы следующий порядок начисления баллов:

## **РЕКОМЕНДУЕМАЯ ЛИТЕРАТУРА**

### **Основная учебная литература**

1. Информатика. Базовый курс [Текст] : учебное пособие / под ред. С. В. Симоновича. - 3-е изд. - СПб.: Питер, 2012.-640 с.

2. Колокольникова, А. И. Информатика [Электронный ресурс] : учебное пособие / А. И. Колокольникова, Е. Прокопенко, Л. Таганов. - Москва : Директ-Медиа, 2013. - 115 с. // Режим доступа -http://biblioclub.ru

3. Прохорова, О. В.Информатика [Электронный ресурс] : учебник / О. В. Прохорова. - Самара : Самарский государственный архитектурно-строительный университет, 2013. - 106 с. // Режим доступа -http://biblioclub.ru

### **8.2 Дополнительная учебная литература**

4. Гусева, Е. Н. Информатика [Электронный ресурс]: учебное пособие / Е. Н. Гусева, И. Ефимова [и др.]. - 3-е изд., стереотип. - Москва : Флинта, 2011. - 260 с. // Режим доступа -http://biblioclub.ru

5. Мотов, В. В. Word, Excel, PowerPoint [Текст]: учебное пособие / В. В. Мотов. - М. : ИНФРА-М, 2012. - 206 c.

6. Microsof **Power Point** 2013: MOS EXAM 77-422 [Электронный ресурс] : Microsoft Official Academic Cource : официальный учебный курс Microsof. - United States of America : WILEY, 2014. - 436 с.

7. Информатика [Текст] : учебник / Санкт-Петербургский государственный университет экономики и финансов ; под ред. В. В. Трофимова. - М. : Юрайт, 2011. - 911 с.

8. Фаронов, В. В. Delphi. Программирование на языке высокого уровня [Текст] : учебник / В. В. Фаронов. - СПб. : Питер, 2012. - 640 с.

9. Бобцов А.А., Рукуйжа Е.В., Пирская А.С. Эффективная работа с пакетом программ Microsoft Office 2007[Электронный ресурс]: Учебно-методическое пособие. - СПб.: СПбГУ ИТМО, 2010. - 142 с. // Режим доступа -http://window.edu.ru

#### **8.3 Перечень методических указаний**

1. Understanding Microsoft WORD 2013 [Электронный ресурс] : методические указания к лабораторным работам по информатике / Юго-Зап. гос. ун-т ; сост. Е. И. Аникина. - Курск : ЮЗГУ, 2015. - 25 с.

2. Работа с электронными таблицами EXCEL [Электронный ресурс] : методические указания к лабораторным работам по курсу информатики / Юго-Зап. гос. ун-т ; сост. Е. И. Аникина. - Курск : ЮЗГУ, 2016. - 43 с.

3. Работа с базами данных в Microsoft Access 2007[Электронный ресурс] : методические указания по выполнению лабораторных работ по курсу информатики/ Юго-Зап. гос. ун-т; сост. Е.И.Аникина.- Курск: ЮЗГУ, 2012.- 46 с.

4. Технология создания компьютерных презентаций[Электронный ресурс] : методические указания по выполнению лабораторных работ по курсу информатики/ Юго-Зап. гос. ун-т; сост. Е.И.Аникина.- Курск: ЮЗГУ, 2016.- 27 с.

5. Создание web-страниц средствами Word 2007 [Электронный ресурс] : методические указания к практическим занятиям по курсу «Информационное моделирование в гуманитарных науках» / ЮЗГУ ; сост. Е. И. Аникина. - Курск: ЮЗГУ, 2013.-13 с.

6. Изучение основ технологии работы с интегрированной средой разработки программ Delphi: методические указания к лабораторным работам по информатике /Юго-Зап. гос. ун-т; сост. Е.И.Аникина. Курск, 2016. 10 с.

7. Разработка алгоритмов и программ линейной структуры: методические указания к лабораторным работам по информатике /Юго-Зап. гос. ун-т; сост. Е.И.Аникина. Курск, 2016. 15 с.

8. Разработка алгоритмов и программ с разветвлениями: методические указания к лабораторным работам по информатике /Юго-Зап. гос. ун-т; сост. Е.И.Аникина. Курск, 2016. 7 с.

9. Изучение стандартных алгоритмов работы с массивами: методические указания к лабораторным работам по информатике /Юго-Зап. гос. ун-т; сост. Е.И.Аникина. Курск, 2016. 10 с.

10. Решение задач с предметной окраской: методические указания к лабораторным работам по информатике /Юго-Зап. гос. ун-т; сост. Е.И.Аникина. Курск, 2016. 10 с.

11. Разработка программ для построения изображений: методические указания к лабораторным работам по информатике /Юго-Зап. гос. ун-т; сост. Е.И.Аникина. Курск, 2016. 10 с.

# **8.4 Другие учебно-методические материалы**

Отрaслевые нaучно-технические журнaлы в библиотеке университета

- 1.Журнал «Компьютер-Пресс»
- 2.Журнал «Информатика»
- 3. Журнал «CHIP»
- 4. Журнал«Хакер»
- 6. Журнал "Мир ПК»
- 7. Журнал "Информационные технологии
- 8. Журнал«Hard'n'Soft»
- 9. Журнал «Компьютерра»

### **9 Перечень ресурсов информационнотелекоммуникационной сети «Ин-тернет», необходимых для освоения дисциплины**

Единое окно доступа к образовательным ресурсам [http://window.edu.ru](http://window.edu.ru/) Интернет-университет информационных технологий <http://www.intuit.ru/>  [Виртуальный музей истории вычислительной техники в](http://computerhistory.narod.ru/) [картинках](http://computerhistory.narod.ru/) http://www[.computerhistory.narod.ru](http://computerhistory.narod.ru/) Энциклопедия отечественной информатики <http://www.computer-museum.ru/>

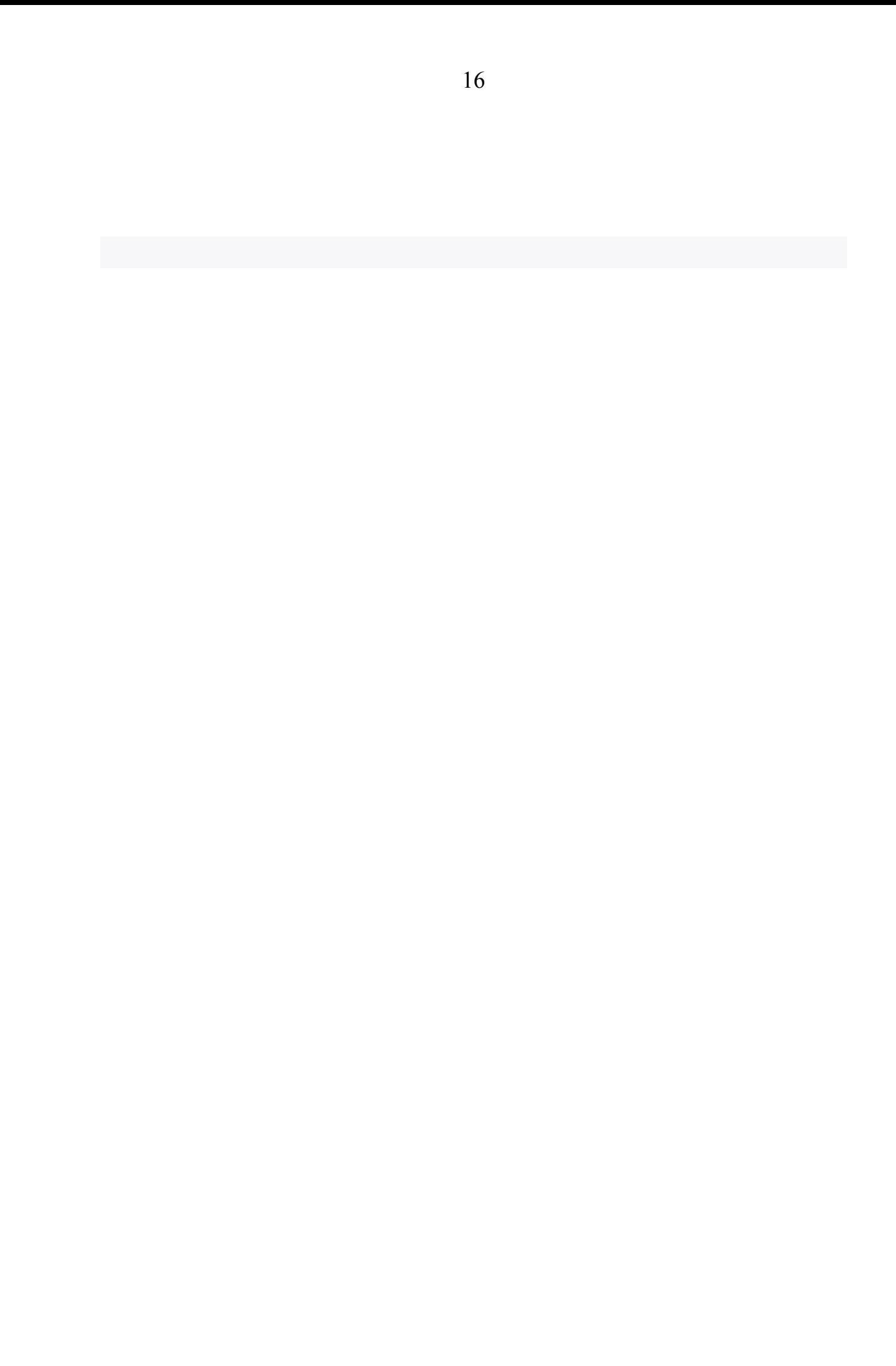